## **Formatação de feixe com sinais reais**

```
In [1]: using PyPlot, DSP, LinearAlgebra
In [143]: # Direções dos sinais 
          \theta1=40
          θ2=-20 #-14.22
          # Direção de visada do arranjo
          saida = :2θ0 = eval(Symbol("θ", saida))
In [124]: M=9
          Ω0=2π*1e5
          Ω1=2π*1000
          Ω2=2π*5000Ta=1e-6c=3e8λ=2π*c/Ω0
          d=λ/2
          m=0: M-1;d
Out[143]: -20
```
Out[124]: 1500.0

Os sinais chegando das direções *𝜃*1 e *𝜃*2 são

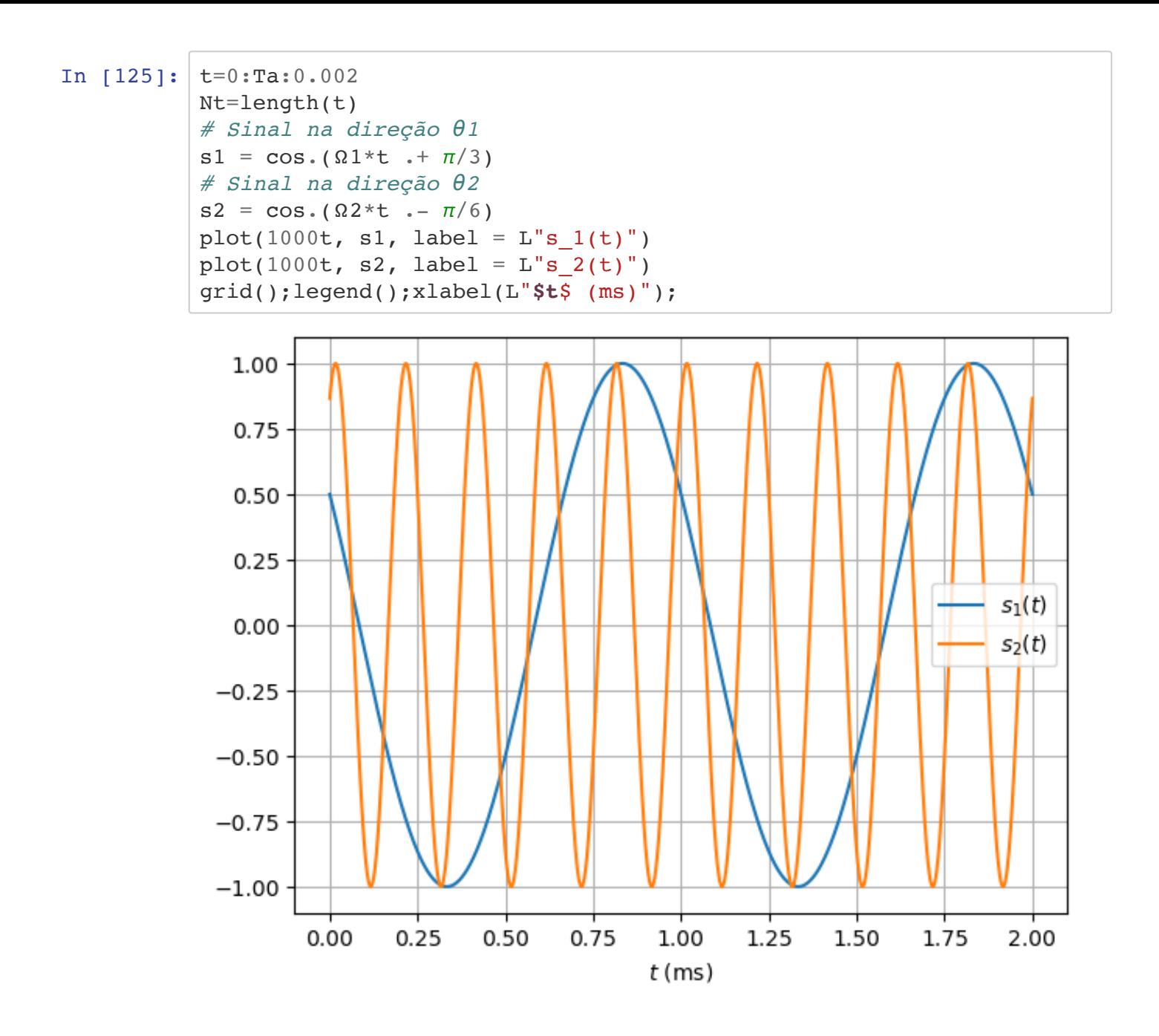

Agora vamos gerar os sinais recebidos em cada antena. Os atrasos de cada sinal em cada antena serão

In [126]:  $\tau1=(d*sind(\theta1)/c)*m$  $\tau$ 2=(d\*sind( $\theta$ 2)/c)\*m; collect(1000000τ2) Out[126]: 9-element Array{Float64,1}: 0.0 -1.7101007166283437 -3.4202014332566875 -5.130302149885031 -6.840402866513375 -8.550503583141719 -10.260604299770062 -11.970705016398405 -13.68080573302675

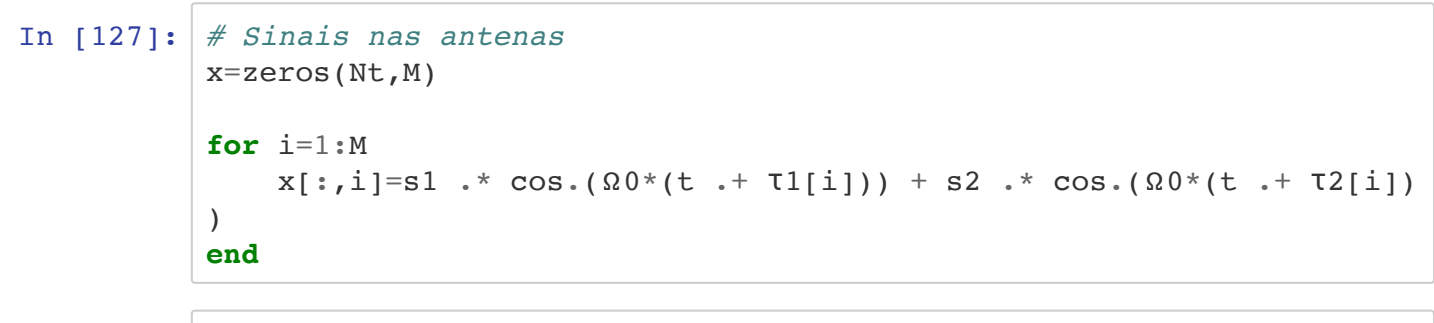

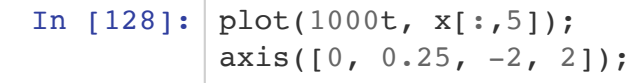

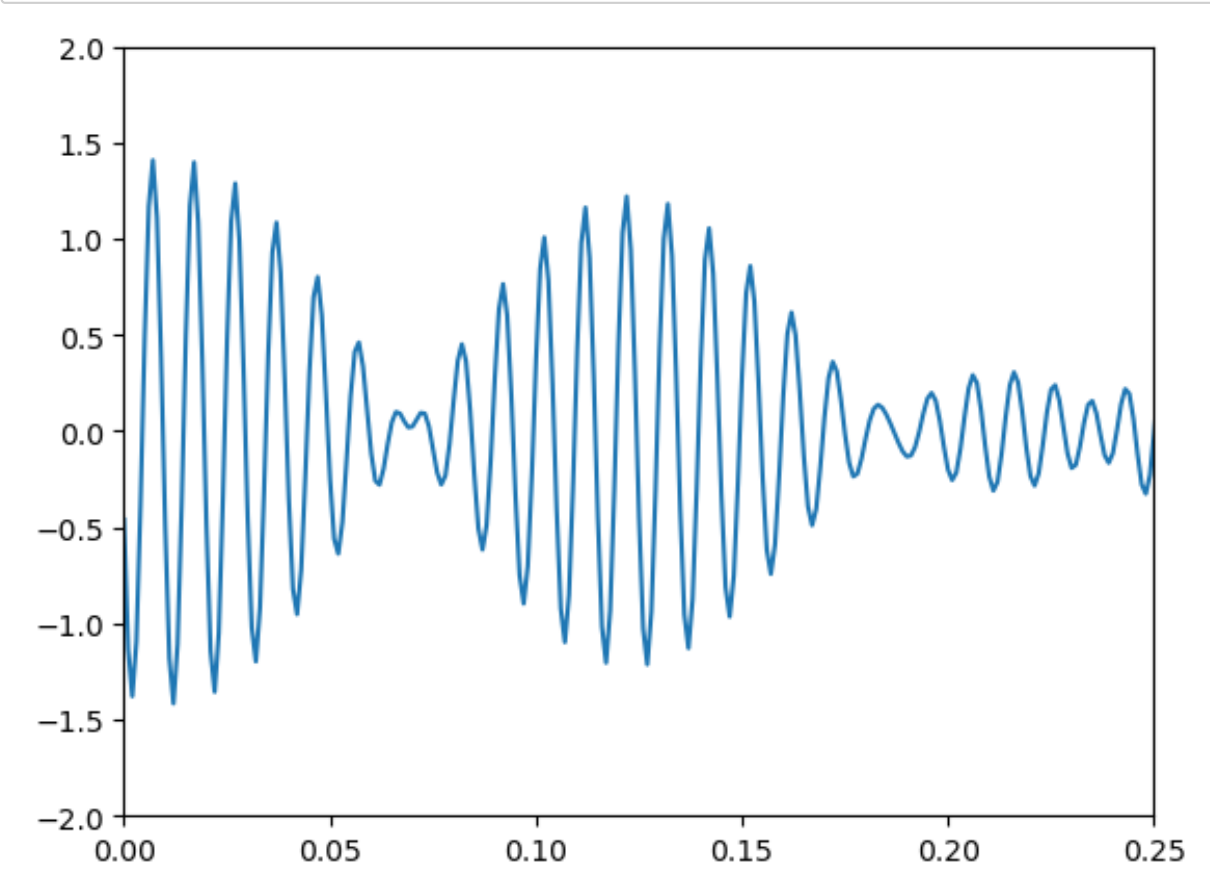

Agora vamos ver como recuperar os sinais: Primeiro, vamos projetar um filtro passa-baixas

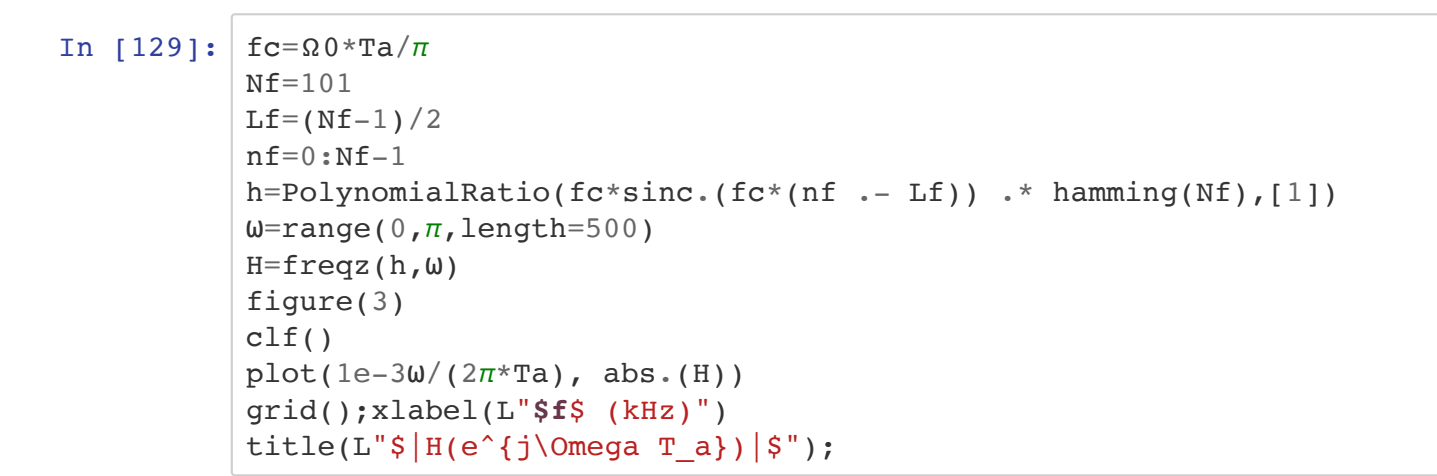

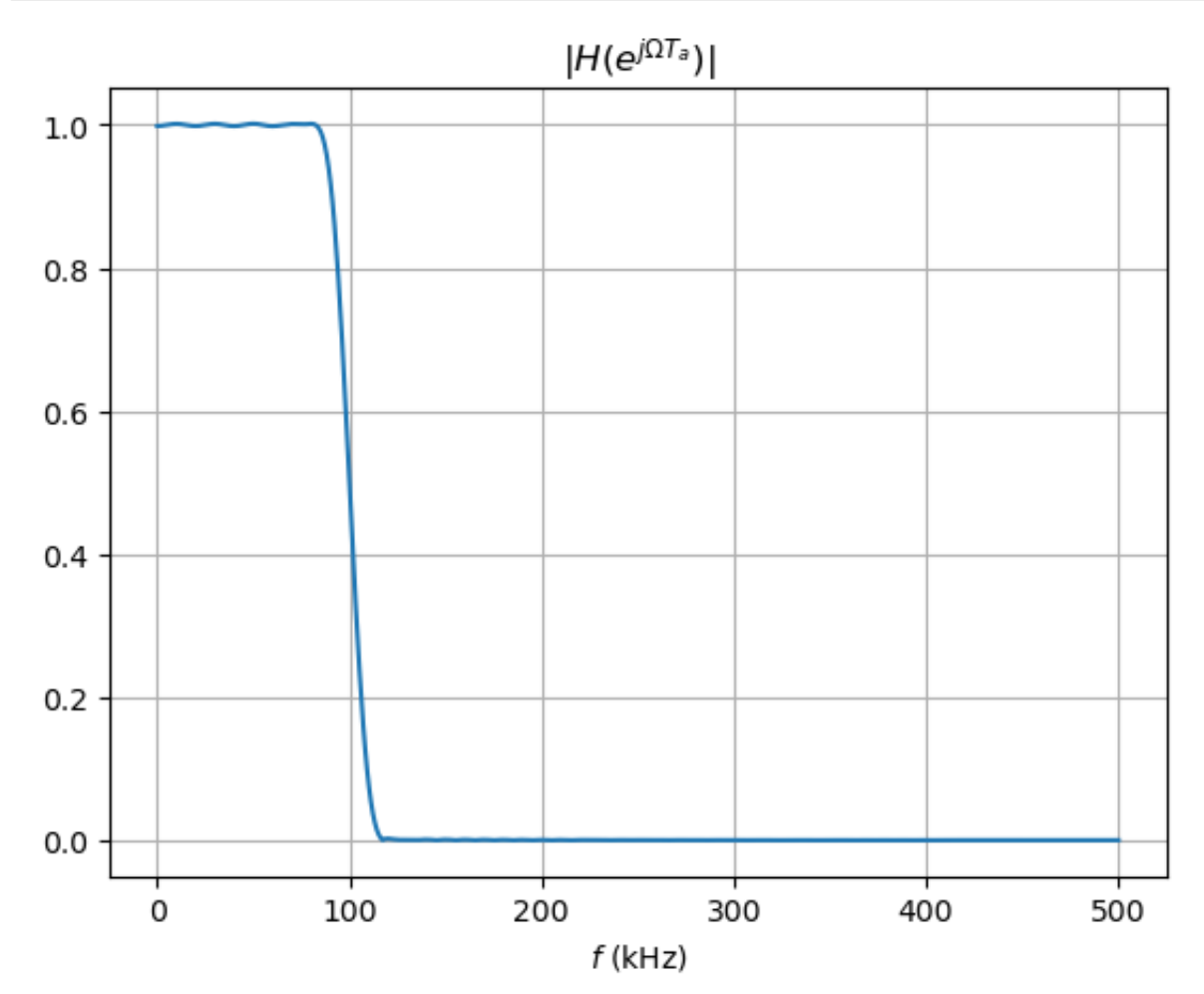

Agora calculamos os sinais em fase, em quadratura, e o "sinal analítico", quer dizer, o sinal complexo equivalente

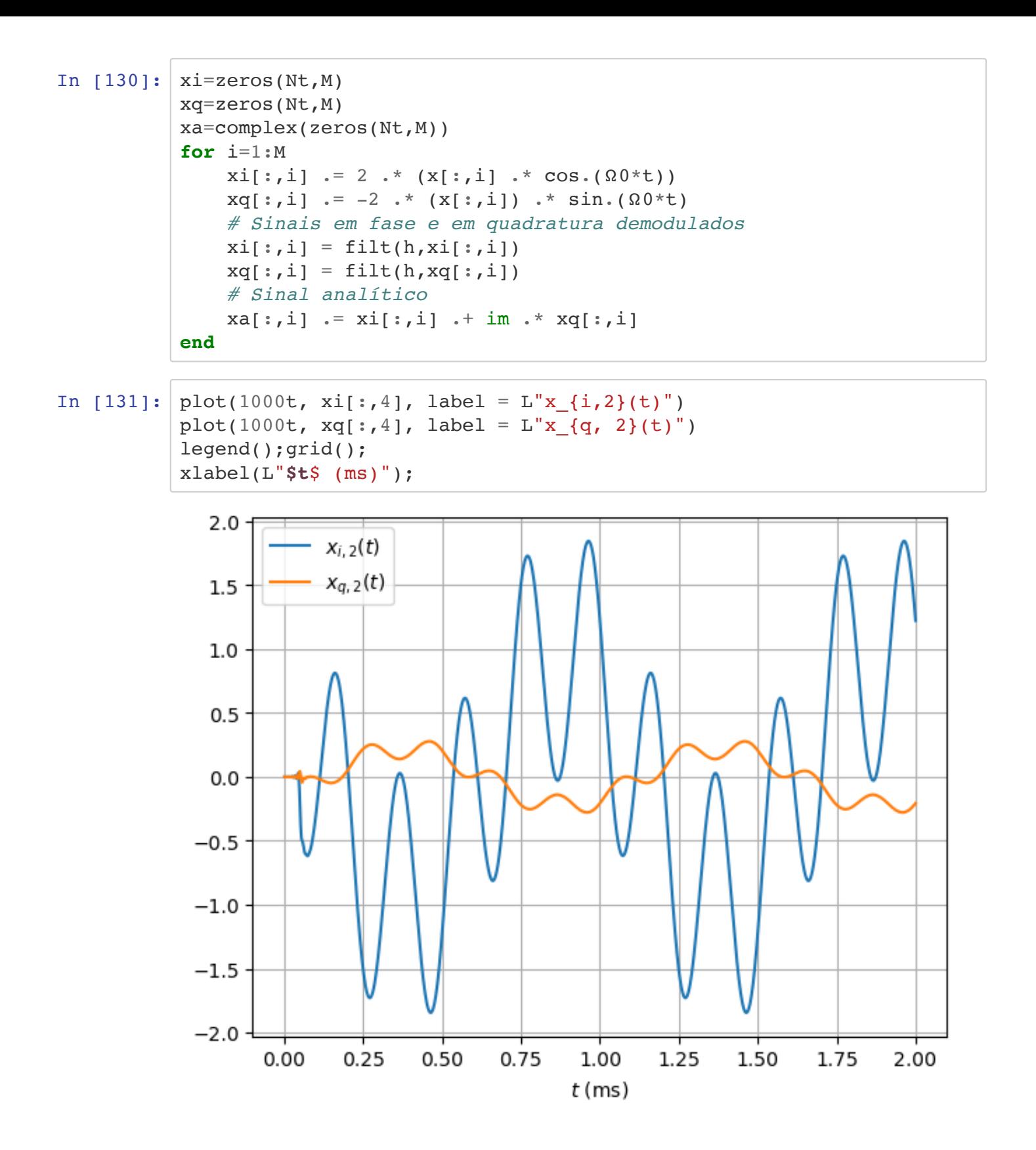

Agora vamos projetar o formatador de feixe:

In [144]:  $v0=exp.((0:M-1)*im*Ω0*d*sind(θ0)/c);$ 

```
In [145]: \theta = -90:0.01:90N=length(0)janHamming = true
           if janHamming
               w=(v0.*hamming(M))/sum(hamming(M))
           else
                w=v0/M
           end
           function B(w, m, \Omega_0, d, c, \theta)N = length(\theta) Bham=complex(zeros(N))
                 for i=1:N
                     xm=exp.(m*im*Ω0*d*sind(θ[i])/c)
                     Bham[i]=w⋅xm
                 end
                 return Bham
           end
           Bham = B(w, m, \Omega0, d, c, \theta);
In [146]: println("|B(θ1, θ0)| = ", abs(B(w, m, Ω0, d, c, [θ1])[1]), "\n|B(θ2
           , θ0) | = ", abs(B(w, m, Ω0, d, c, [θ2])[1]))
In [147]: plot(θ,abs.(Bham),label="Filtro espacial")
           xlabel(L"\theta")
           legend();grid()
           plot([θ1, θ1],[0,1],label = L"Direção de $s_1(t)$")
           plot([θ2, θ2],[0,1],label = L"Direção de $s_2(t)$")
           legend()
           title(L"$B(\theta)$");
           #axis([-15, -14, 0, 0.2]);
           |B(\theta_1, \theta_0)| = 0.017850431615891293|B(\theta_2, \theta_0)| = 1.0
```
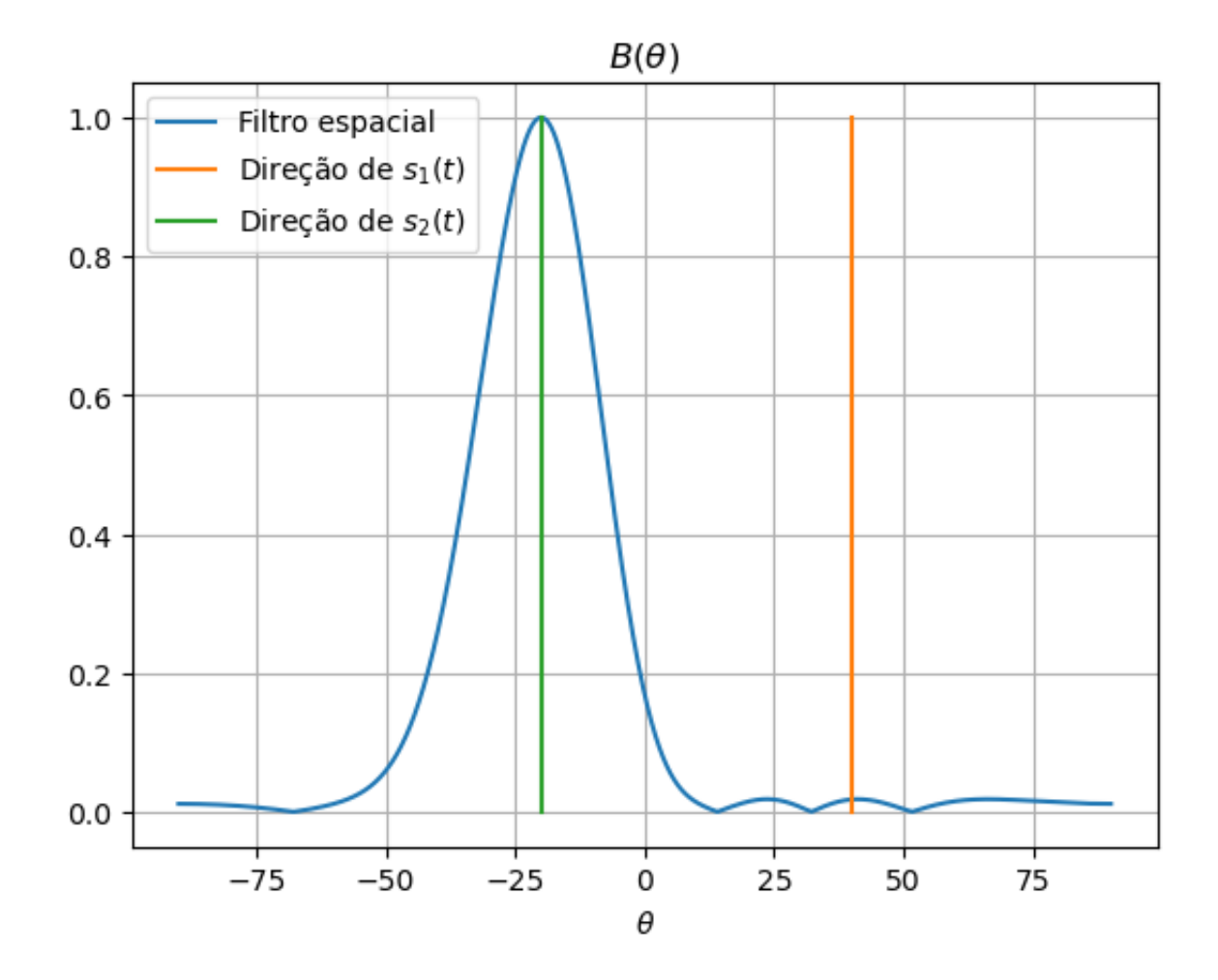

Agora vamos aplicar o filtro espacial aos sinais recebidos nas antenas:

In  $[148]:$   $y = (w' * \text{transpose}(xa))$ y=y[:];

```
In [149]: plot(1000t,eval(Symbol("s",saida)),label="Sinal desejado original",
          LineWidth=5)
          plot(1000(t - Lf*Ta),real.(y),label="Part@{2000}plot(1000(t .- Lf*Ta) ,imag.(y),label="Parte imaginária")
          xlabel('t (ms)")legend();grid()
```
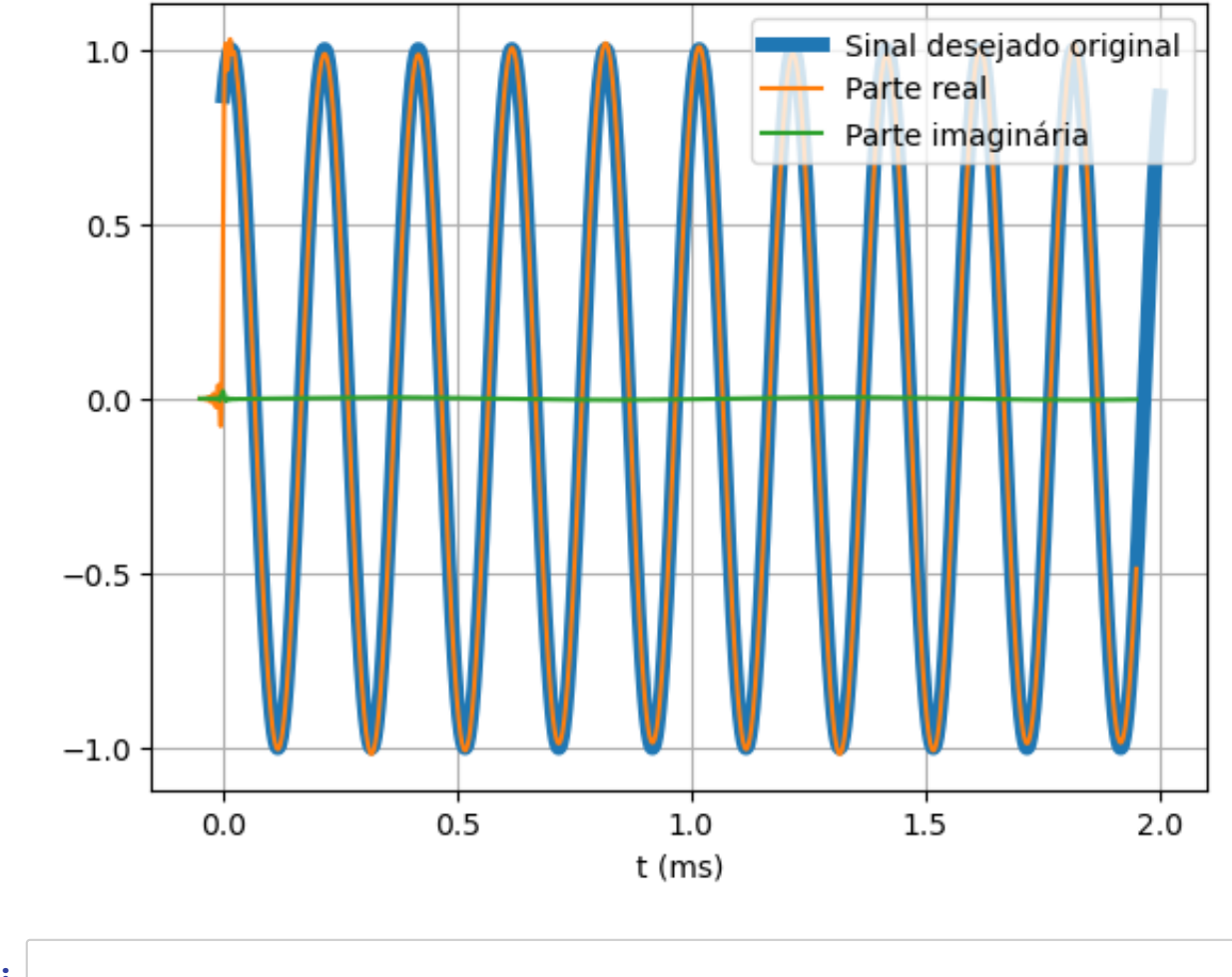

In [ ]: